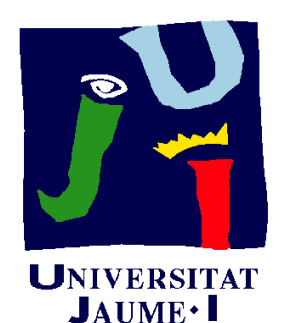

**Departament** d'Enginyeria Mecànica i Construcció

# Ejercicio 06.02 Soporte de barra en voladizo

Pedro Company Carmen González

### Enunciado

La figuras muestran dos imágenes de un soporte de barra en voladizo:

- $\sqrt{}$  Una axonometría isométrica cortada
- El plano de diseño

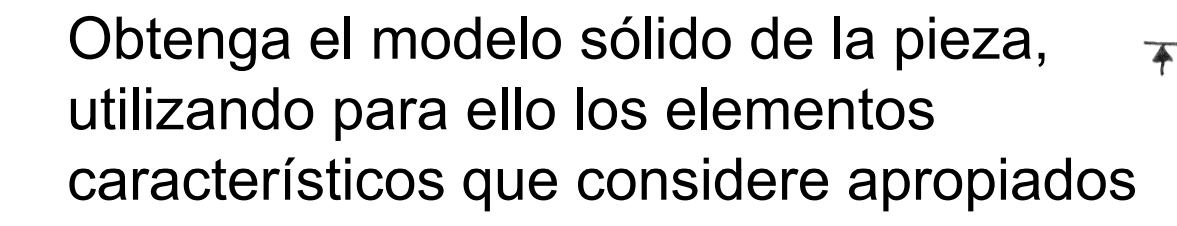

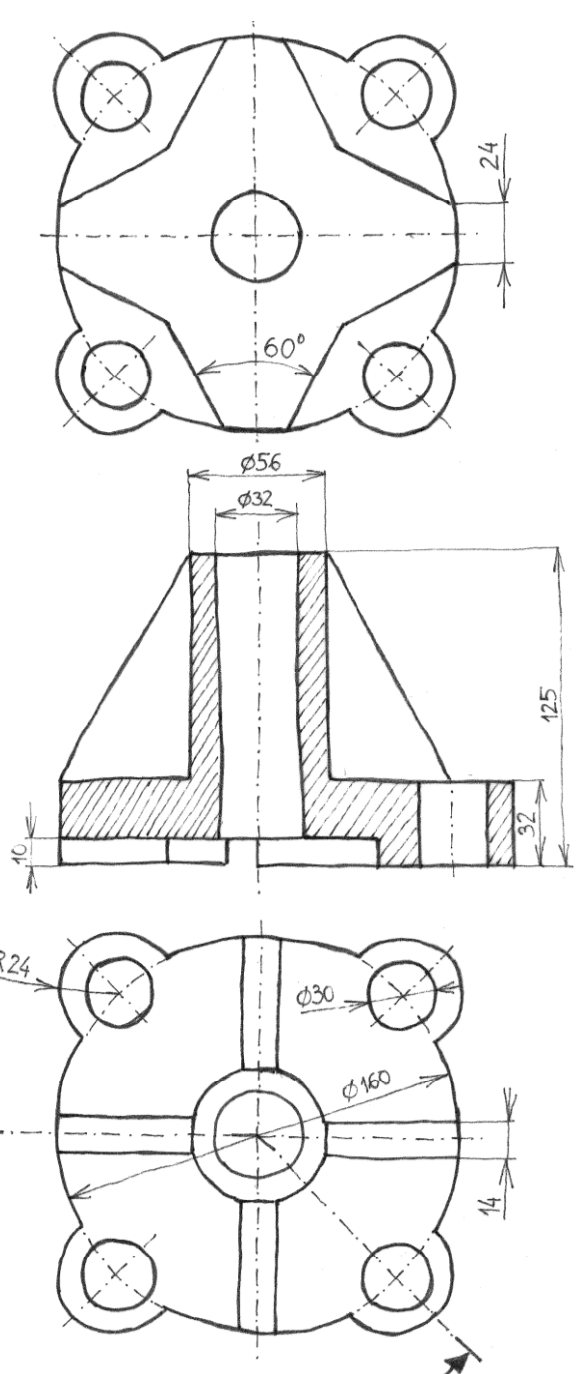

**Enunciado**

**Estrategia** 

Ejecución

**Conclusiones** 

### Enunciado

**EnunciadoEstrategia** Conclusiones

Compruebe también que se pueden realizar los siguientes cambios de Ej ió diseño en el modelo final: Ejecución

- La altura total se puede cambiar a 110 mm
- El diámetro de los taladros se puede cambiar a 20 mm
- Las ranuras en forma de estrella se pueden convertir en ranuras de anchura constante (es decir, el ángulo de 60° se puede sustituir por una condición de paralelismo)

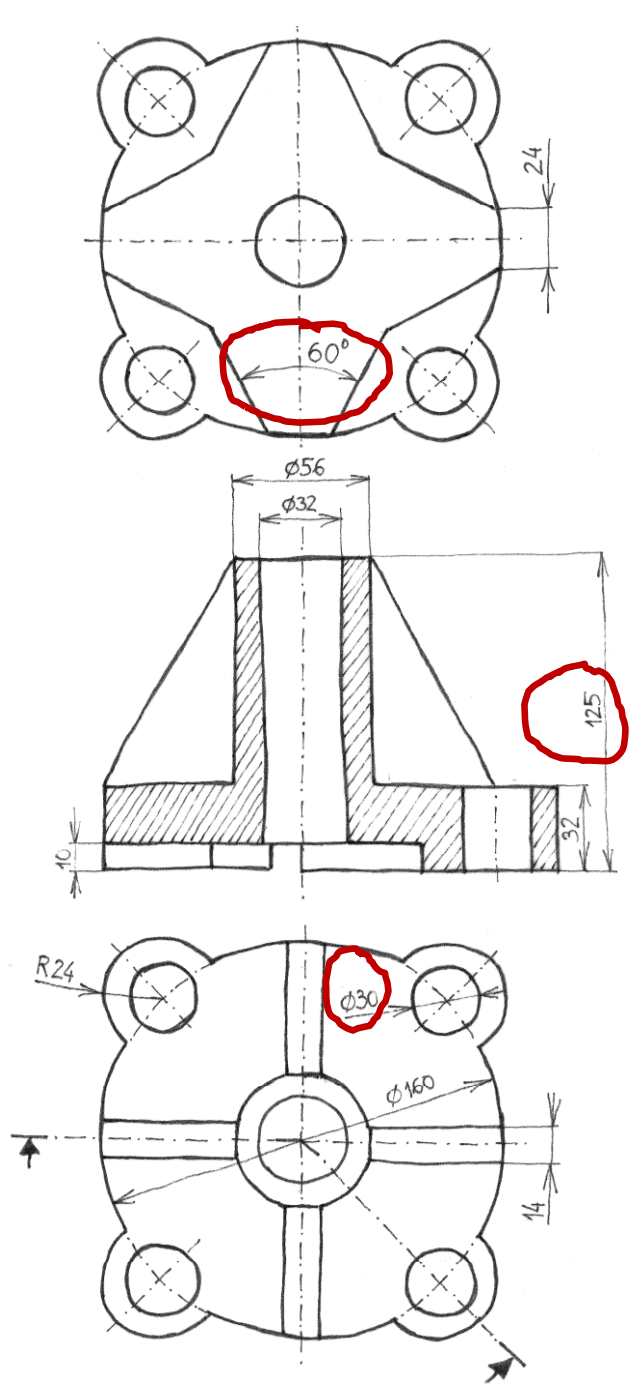

Enunciado**Estrategia** Ejecución **Conclusiones** 

Analizando el plano de detalle se detectan Ejecución | diferentes elementos característicos:

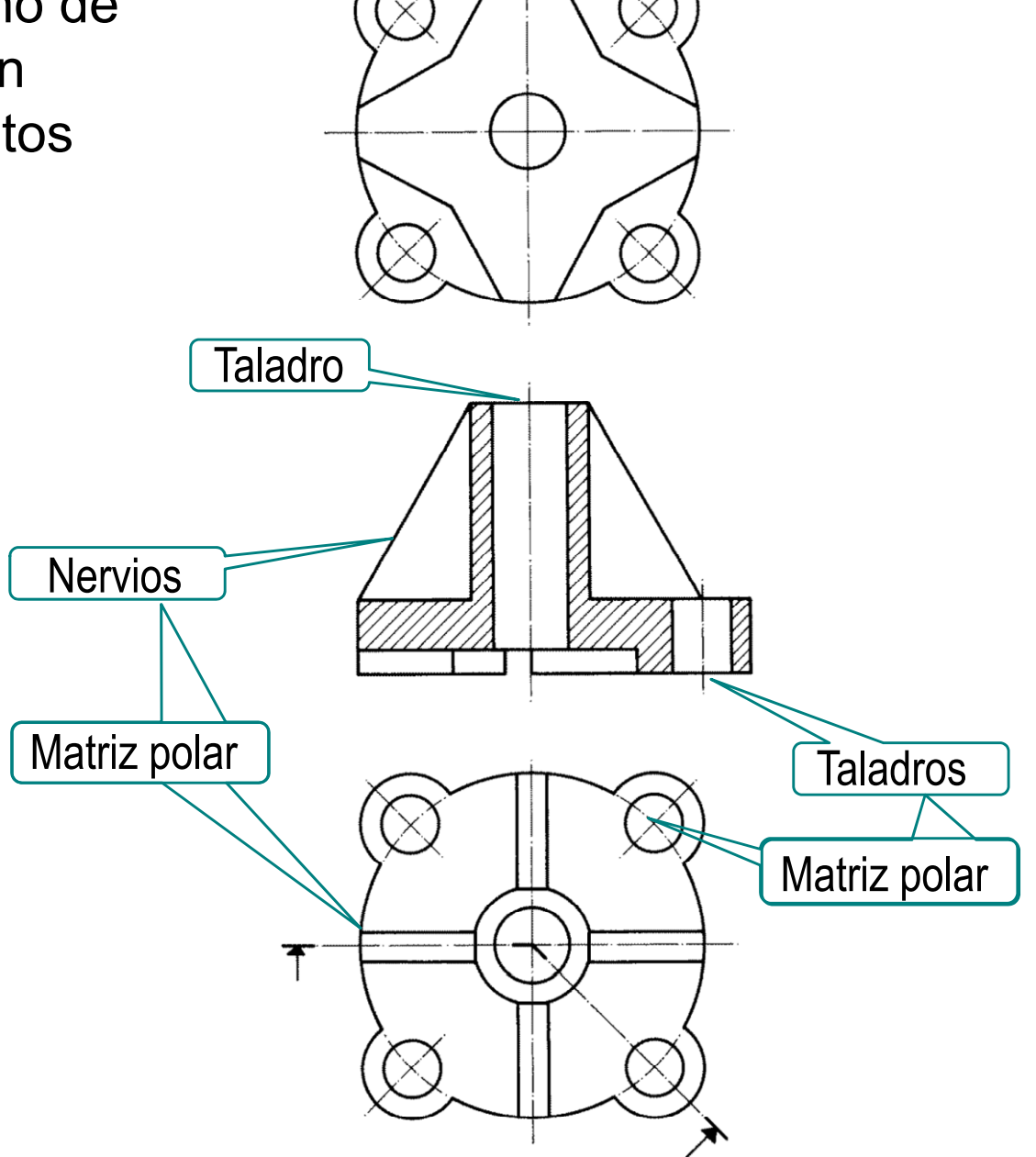

Enunciado**Estrategia**

Analizando la forma de la pieza, y teniendo en cuenta los elementos característicos detectados,  $E_{\text{Jecución}}$  se puede llegar a la siguiente secuencia de modelado:

> Obtenga núcleo de la pieza por revolución

- Añada las cuatro orejas por extrusión
- Inserte los taladros en las orejas
- Haga el vaciado en forma de estrella de la base
- Añada los nervios

Enunciado**Estrategia**

Haciendo el núcleo por revolución, el taladro central queda embebido, y no se muestra como un Estrategia de central queda embebido, y no se muestra com<br>Ejecución del modelo elemento característico en el árbol del modelo Ejecución **elemento característico en el árbol del model** 

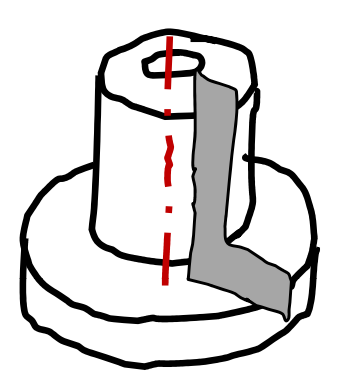

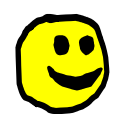

Si prefiere que quede como un elemento característico, haga el núcleo macizo y añada el taladro después

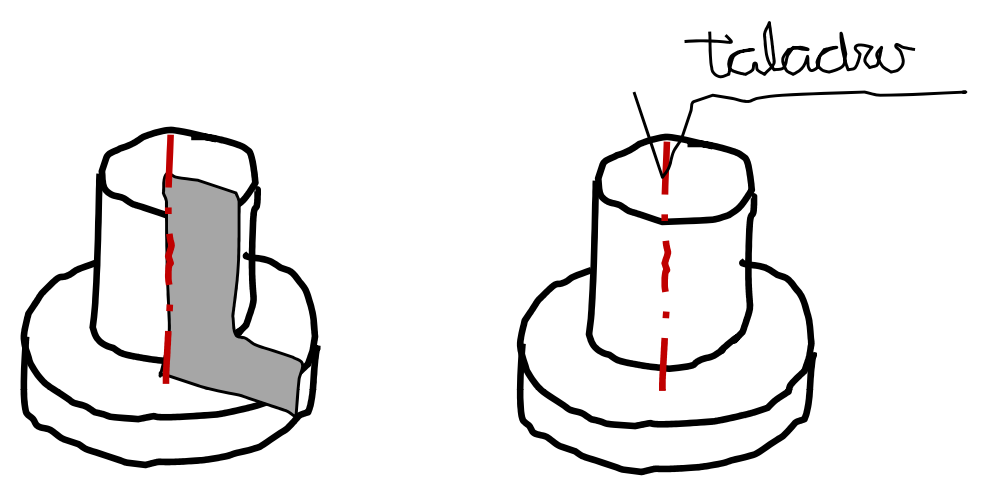

¡Los nervios no se pueden apoyar en la Ejecución **Superficie cilíndrica!** Analizando la geometría  $\mathsf{con}\, \mathsf{d}$ el centro del nervio Sólo hay contacto en observa que al añadir el nervio se obtendría una geometría no válida En los laterales hay grietas

Enunciado

**Estrategia**

Enunciado **Estrategia**

Conclusiones

La solución consiste en vaciar unas caras de asiento para el Ejecución<br>Conclusiones **Executor de Conclusiones** 

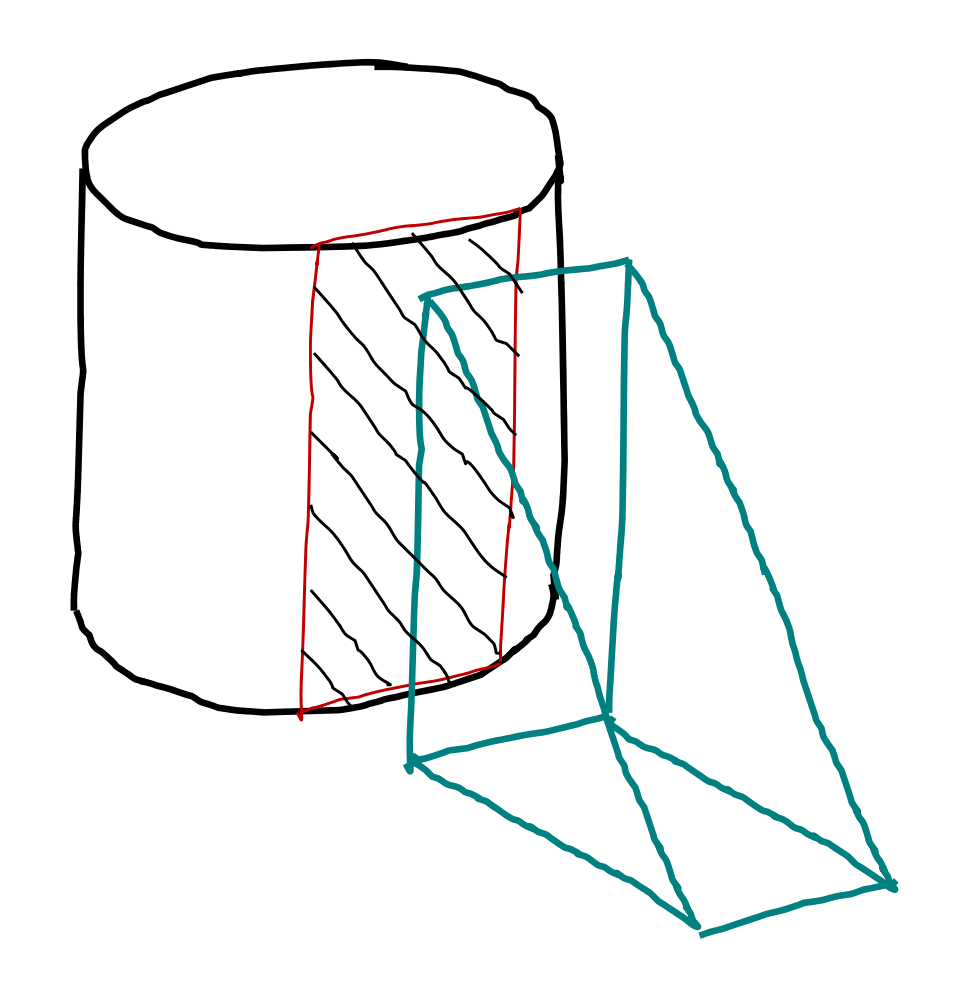

Enunciado**Estrategia** Ejecución **Conclusiones** 

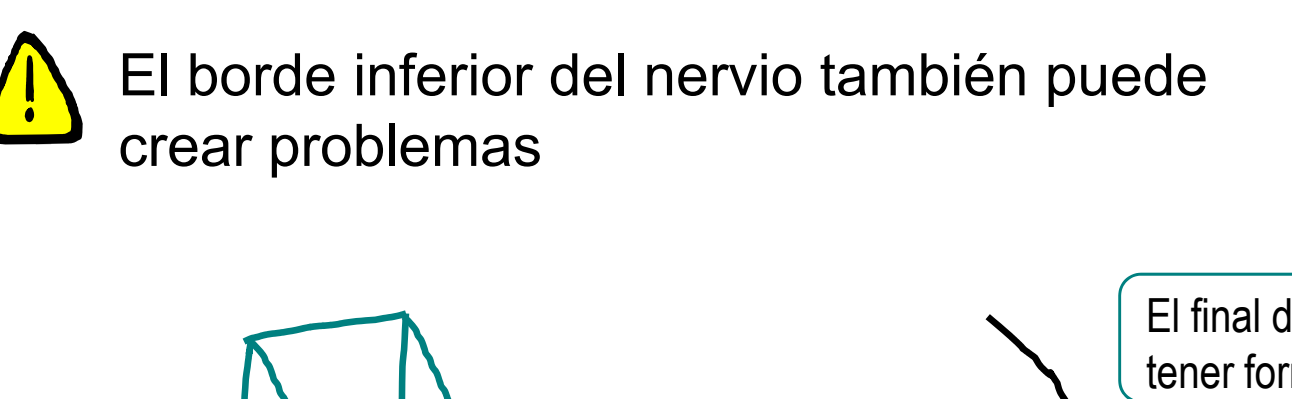

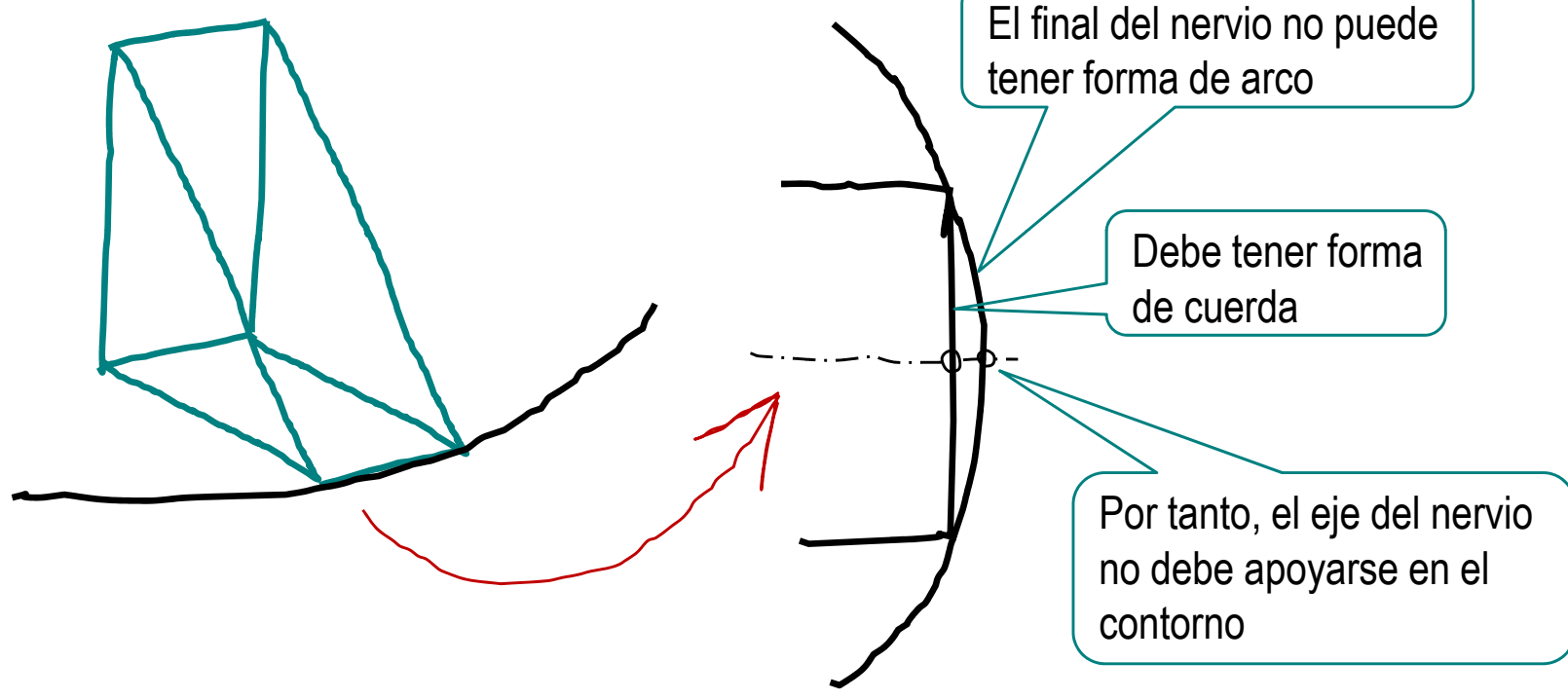

Se debe dibujar un croquis auxiliar para calcular la cuerda, y hacer pasar el eje del nervio por el centro de dicha cuerda

Enunciado**Estrategia**

Una solución alternativa es calcular la cuerda Estrategia (de la cara superior y conectar los centros de ambas cuerdas).<br>Ejecución Ejecución **ambas cuerdas** 

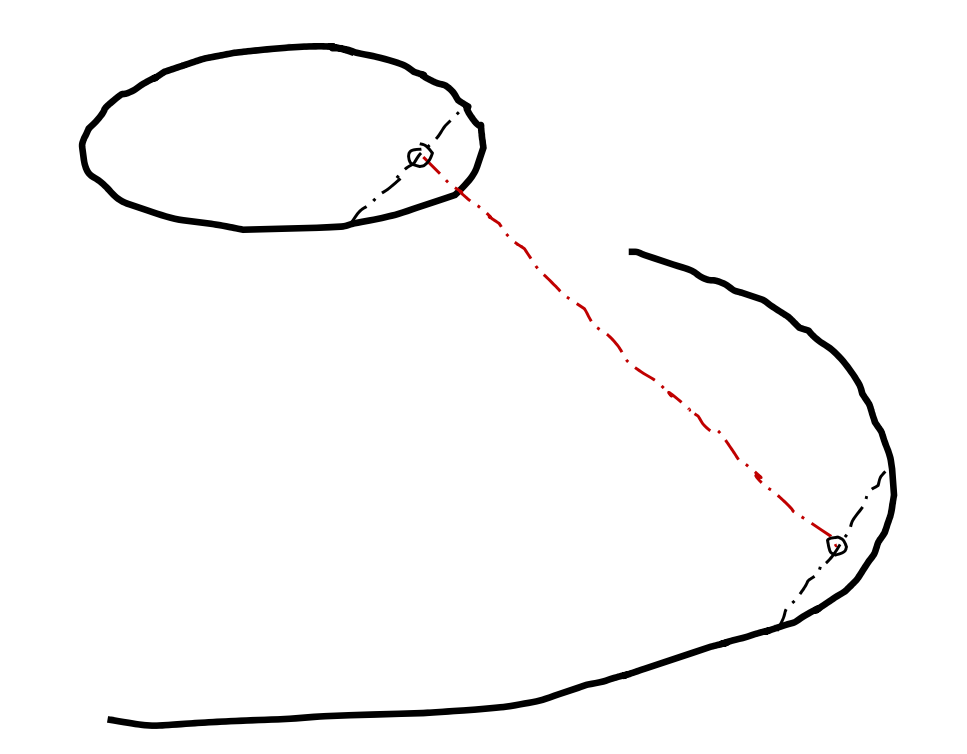

¡Así se obtiene un nervio válido, pero la geometría no es exactamente igual que en el enunciado!

## Ejecución: Núcleo

**Estrategia Ej ió Ejecución Núcleo**Base**Nervios** Cambios

**Conclusiones** 

#### Enunciado | Los pasos para modelar el núcleo son:

Seleccione el alzado  $\sqrt{}$ como plano de <sup>ervios</sup> letterencia (Datum 1)

> Dibuje y restrinja el perfil  $\sqrt{ }$

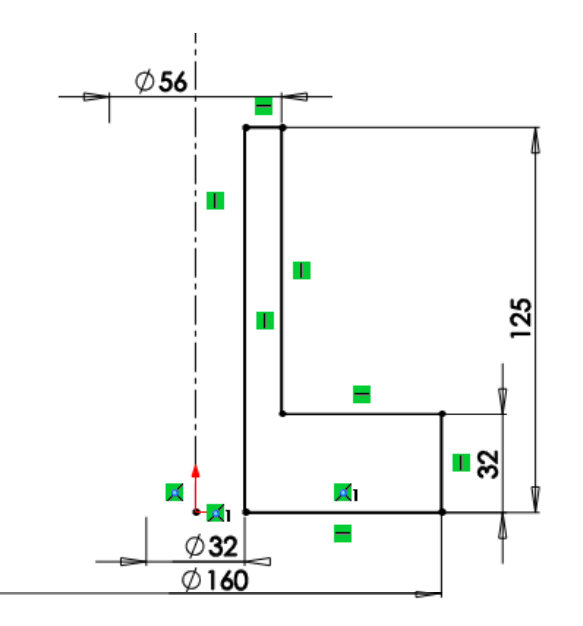

Obtenga un sólido por V revolución

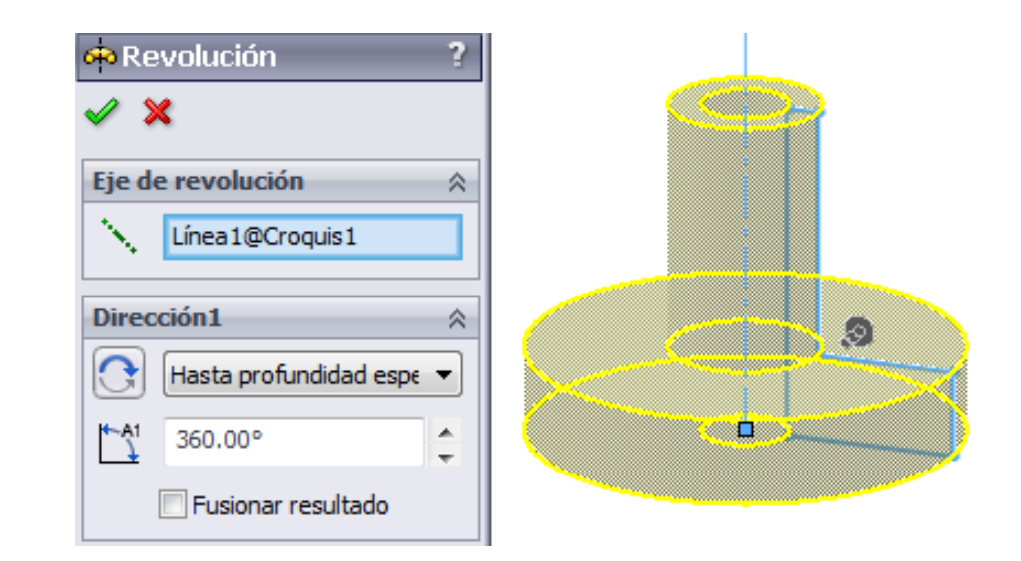

## Ejecución: Base

Los pasos para modelar los complementos de la base son: Enunciado**Estrategia Ejecución** Ejecución **III Eleccione la cara** Núcleosuperior de la base **Base**(Datum 2) Nervios **Cambios** Dibuje el primero y **Conclusiones** Dibuje el perfil obtenga los otros tres de las orejas por  $\lambda$  por matriz circular matriz circul  $R24$  $\Xi_5$ Aplique una **R** Saliente-Extruir  $\sqrt{ }$  $\mathscr{L} \mathbb{X}$  60 extrusión Desde 会 Plano de croquis ۰ Dirección 1 会 Hasta la superficie  $\vert$ Cara<1> Eusionar resultado Ángulo de salida hacia fuera

## Ejecución: Base

Enunciado**Estrategia** 

**Ej ió Ejecución**

Núcleo

#### **Base**

Nervios

**Cambios** 

**Conclusiones** 

Seleccione "Asistente para taladros"

 $\sqrt{}$ 

- Ajuste los parámetros
- Seleccione la cara V superior de la base (Datum 2)
- Coloque los taladros concéntricos con los arcos de las orejas

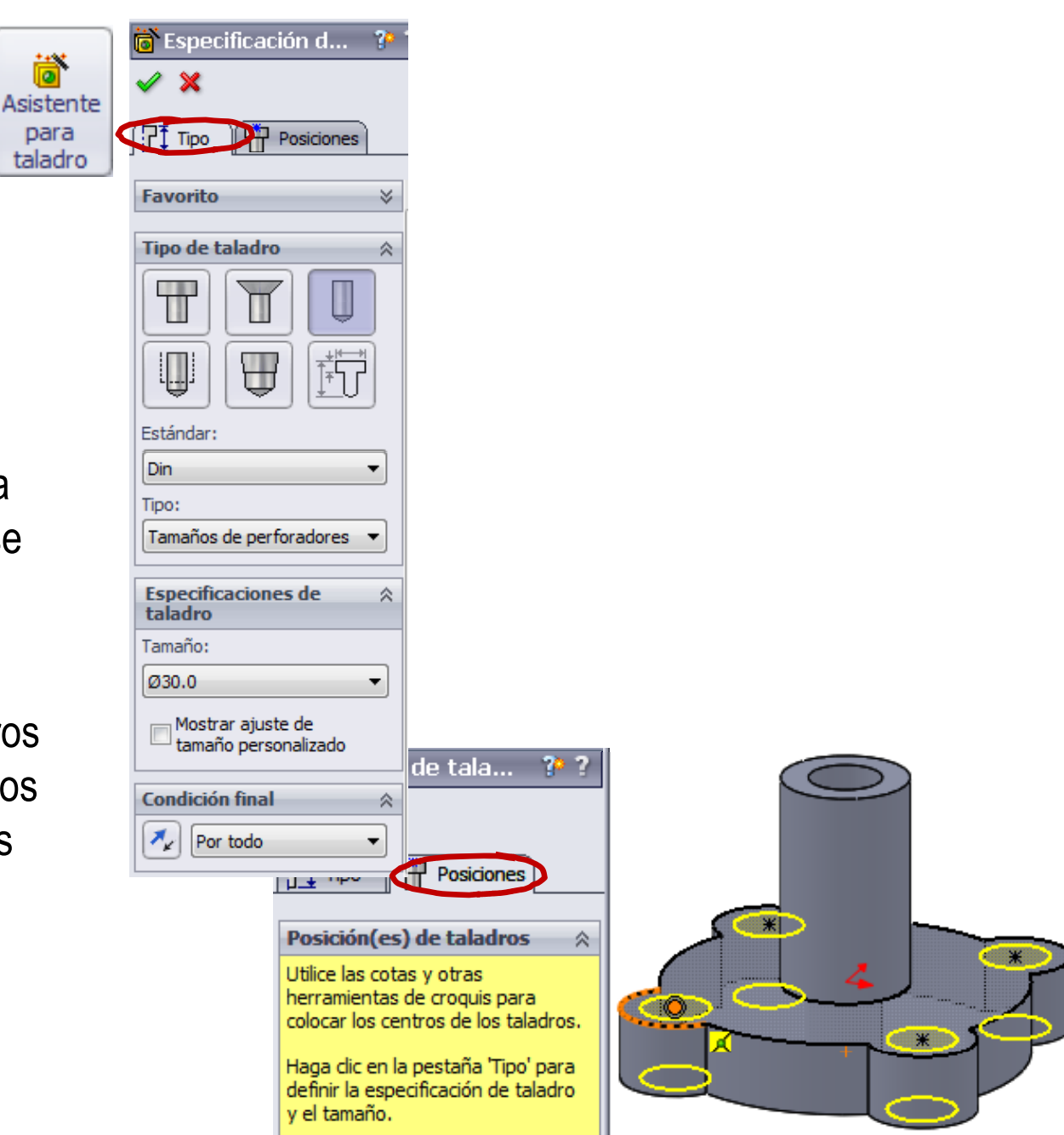

## Ejecución: Base

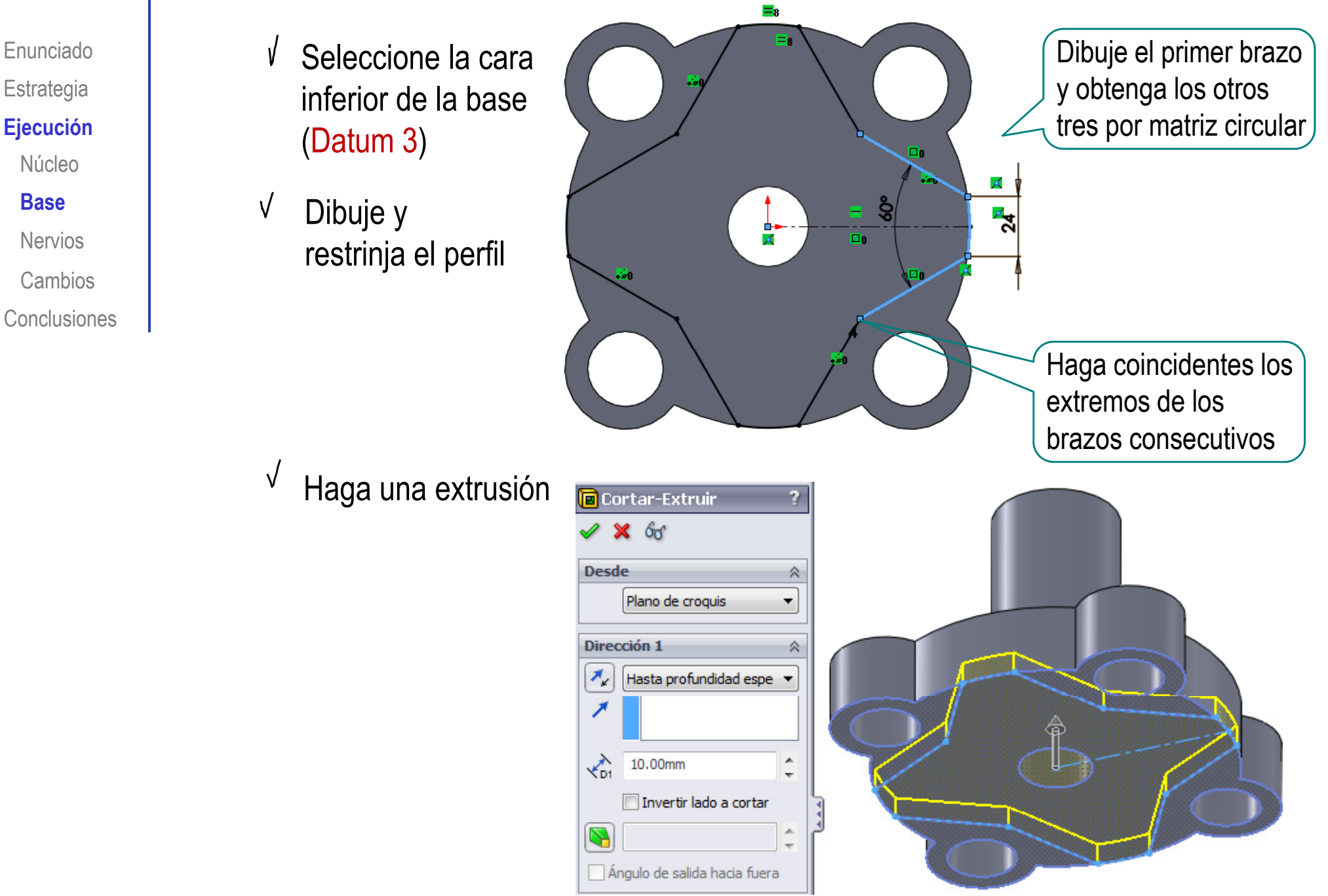

Enunciado**Estrategia** Ejecución Núcleo

Base

**N iNervios**

**Cambios** 

Conclusiones

Los pasos para modelar los nervios son:

**Ej ió** Obtenga el

Dibuje el croquis auxiliar con la cuerda de la base

Obtenga el elemento característico "nervio"

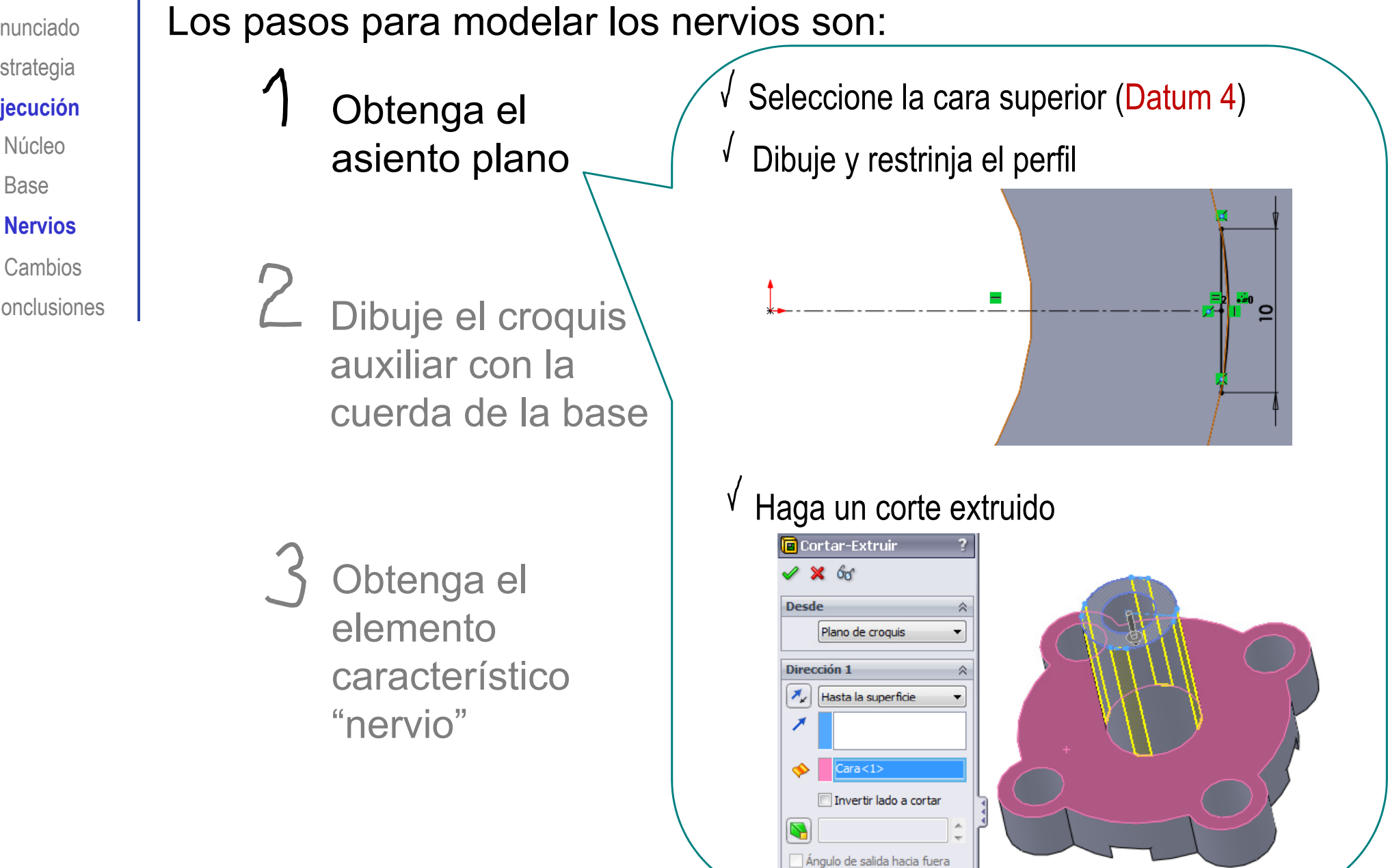

Enunciado**Estrategia** 

#### **Ejecución**

Núcleo

Base

#### **N iNervios**

**Cambios** 

**Conclusiones** 

Los pasos para modelar los nervios son:

**Ej ió** Obtenga el

Dibuje el croquis auxiliar con la cuerda de la base

Obtenga el elemento característico "nervio"

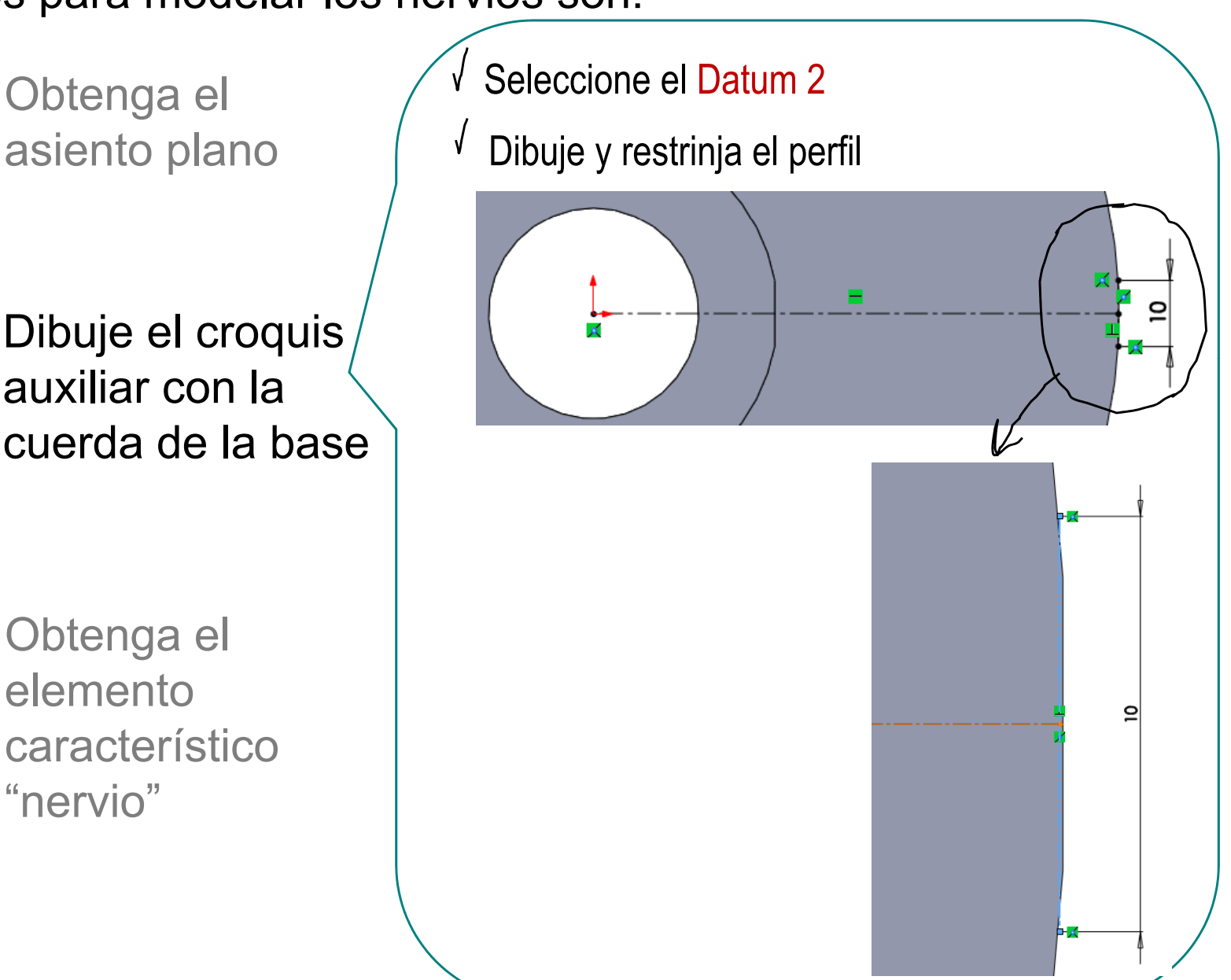

 $1.00<sup>o</sup>$ 

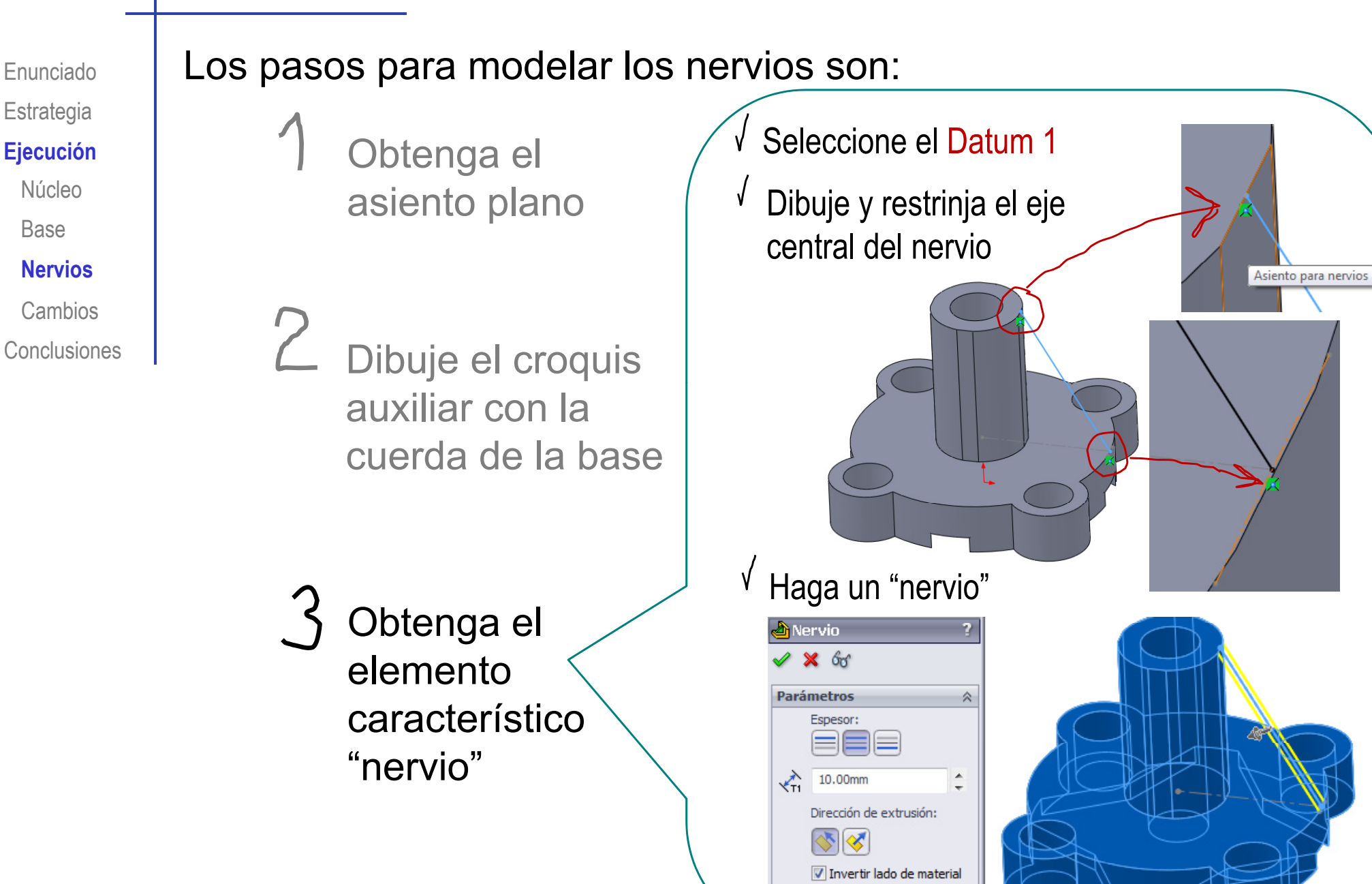

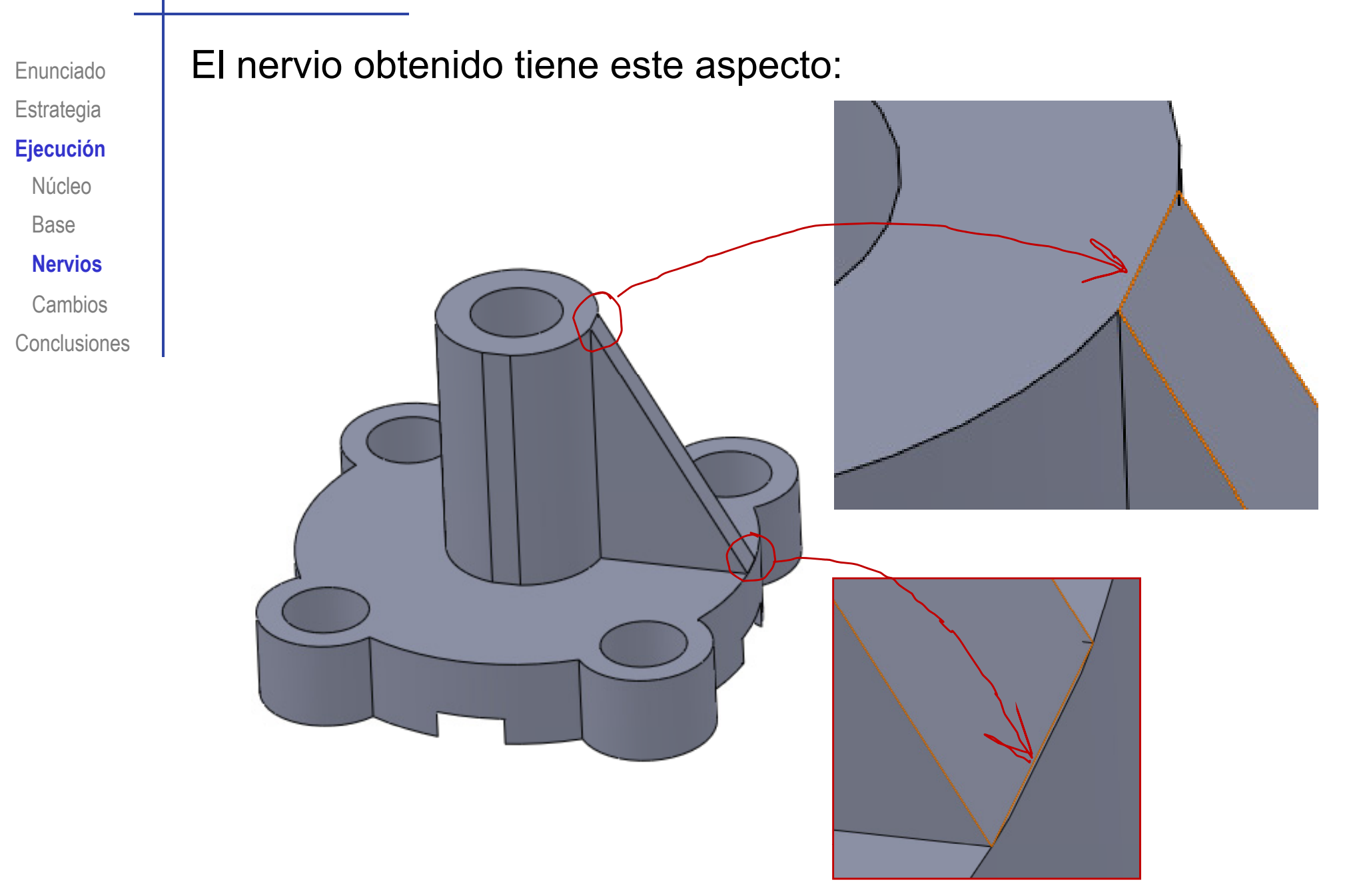

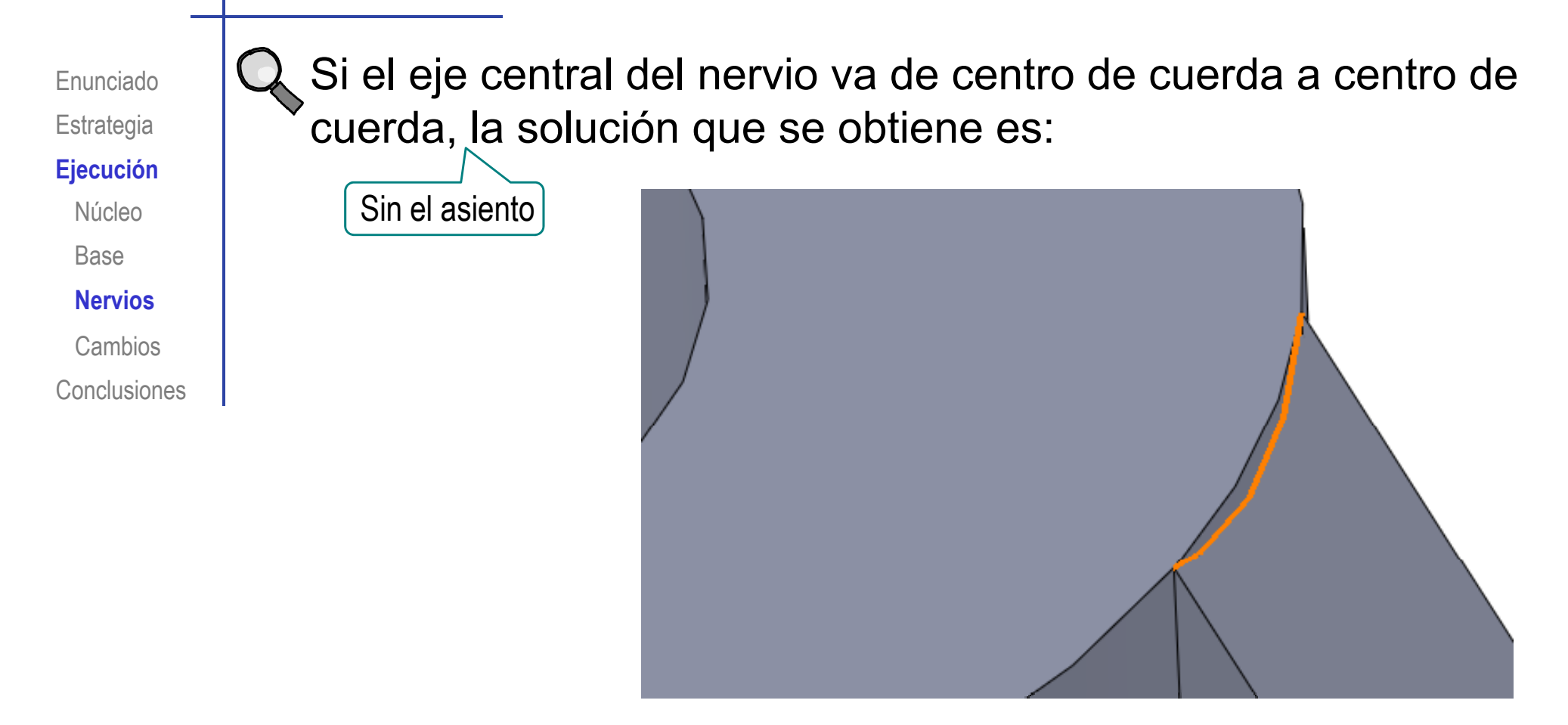

#### ¡La geometría es válida, pero distinta de la de la pieza original!

Enunciado**Estrategia**  $E$ **jecución** NúcleoBase**N i erv os**

Conclusiones**Cambios** 

En cualquiera de las dos alternativas, complete el modelo mediante otros tres nervios obtenidos por matriz circular:

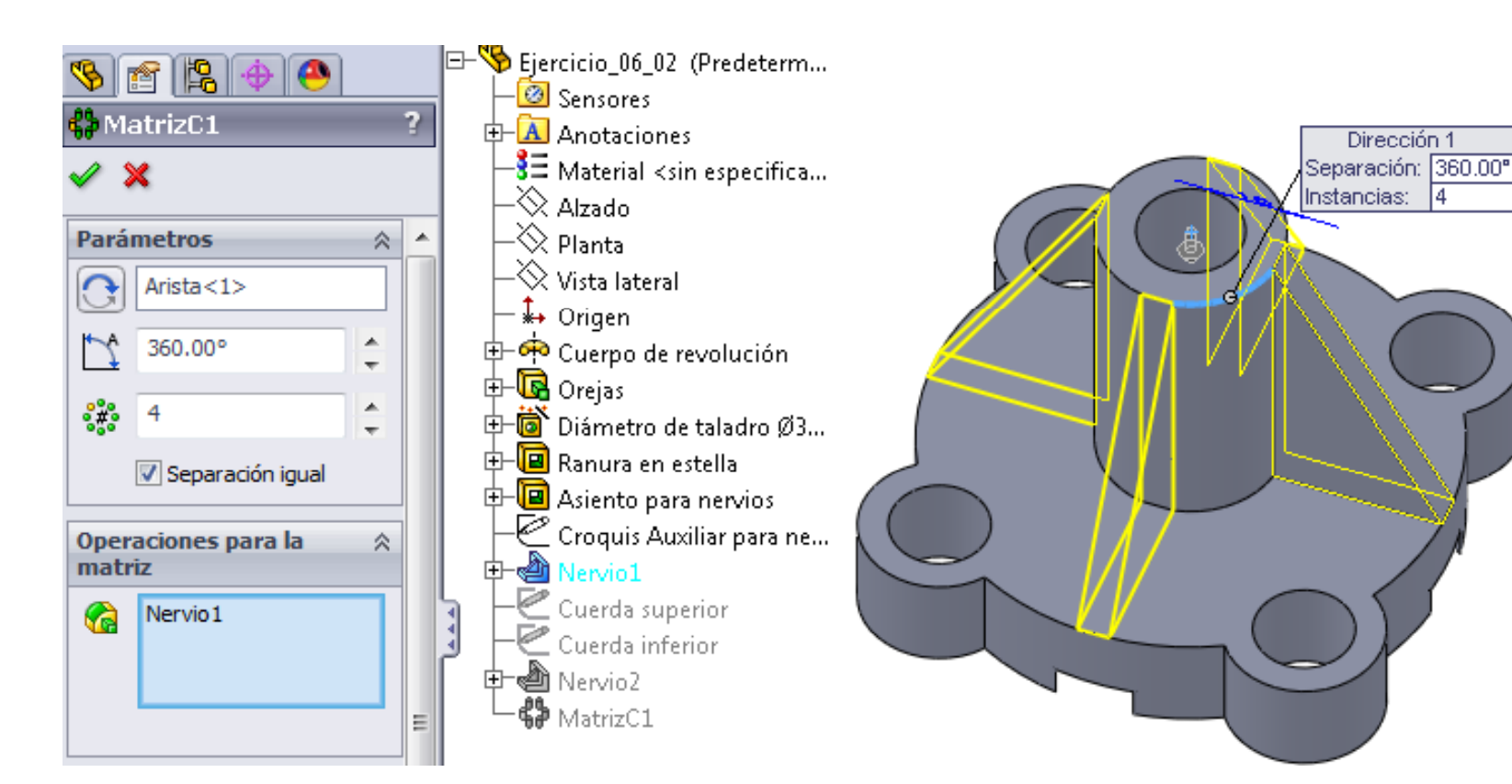

## Ejecución: Cambios

Enunciado**Estrategia** 

 $E$ **jecución** Núcleo

Base

Nervios

**Conclusiones Cambios**

Edite el modelo para realizar los tres cambios solicitados:

1 Cambie la altura total a 110 mm

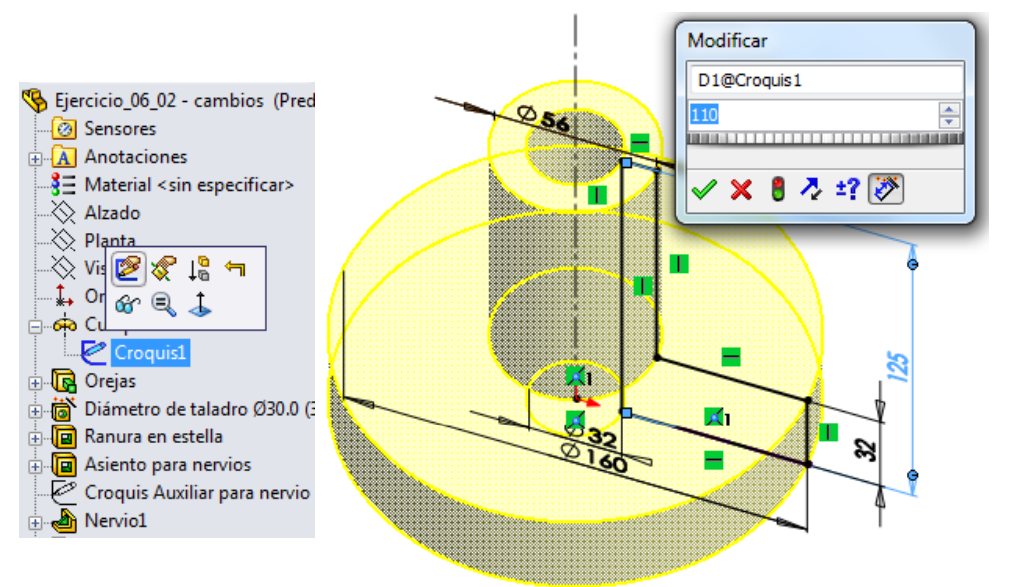

Cambie el diámetro de los taladros a 20 mm

> Cambiando la instancia en el editor de taladros, todos deben cambiar automáticamente

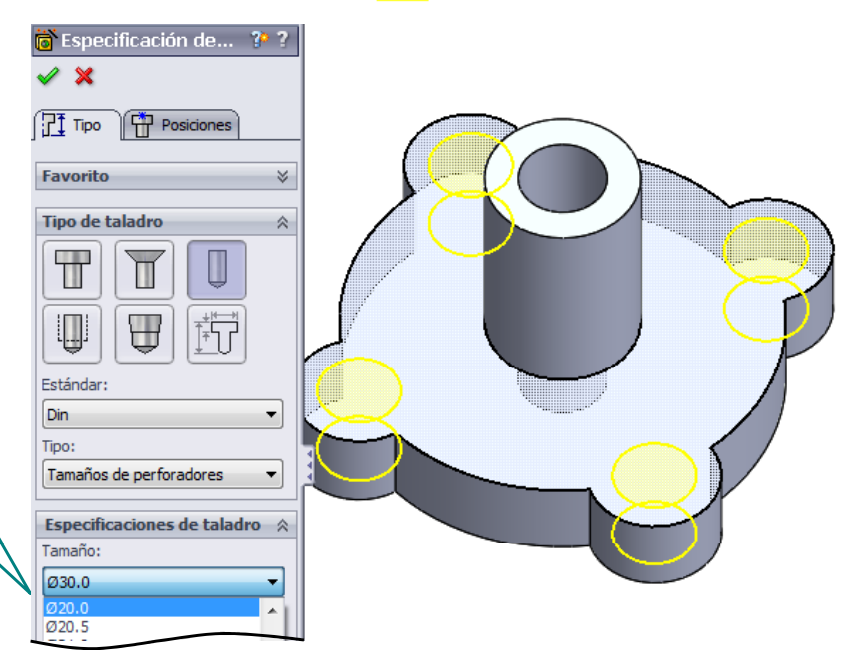

## Ejecución: Cambios

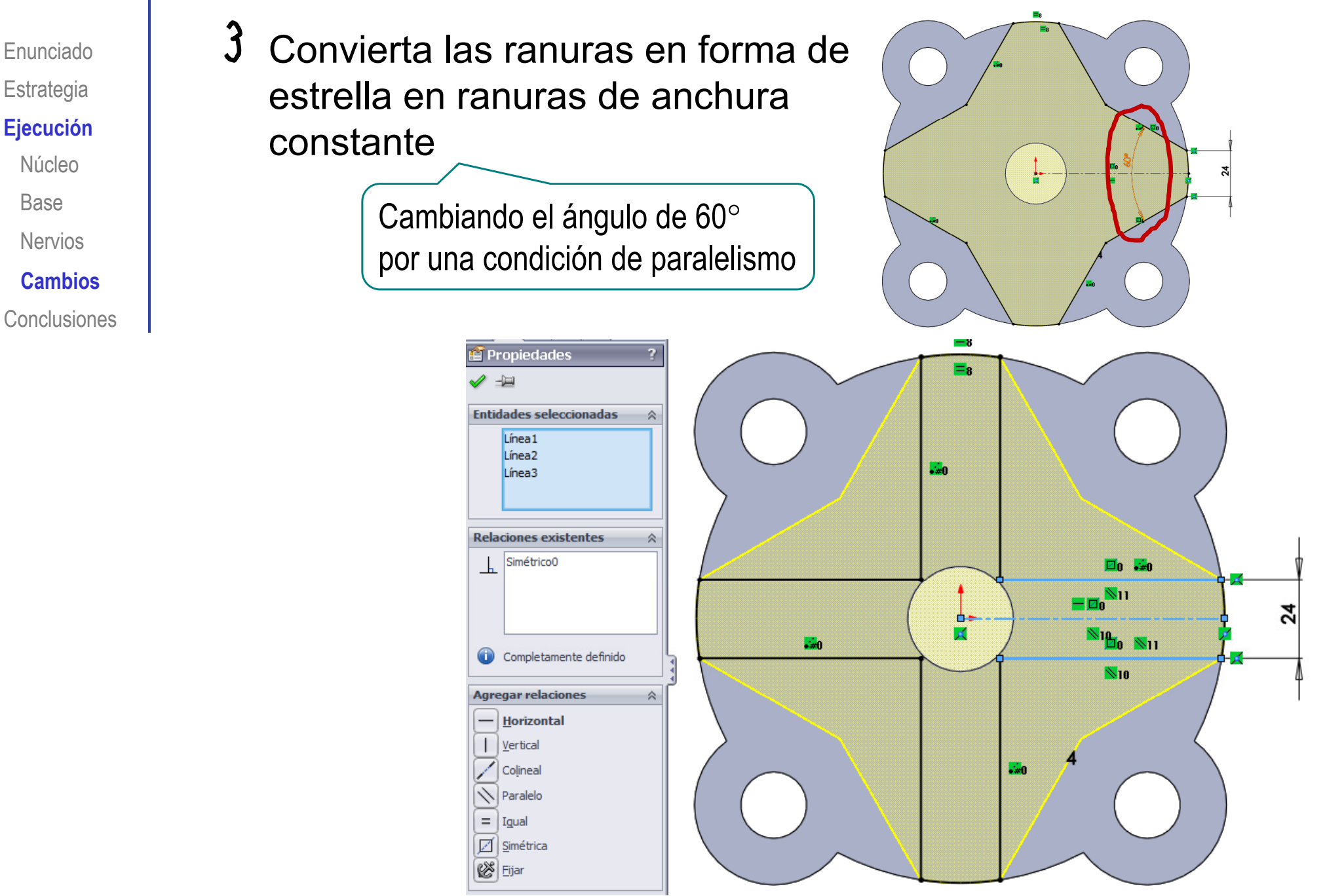

Base

## Ejecución: Cambios

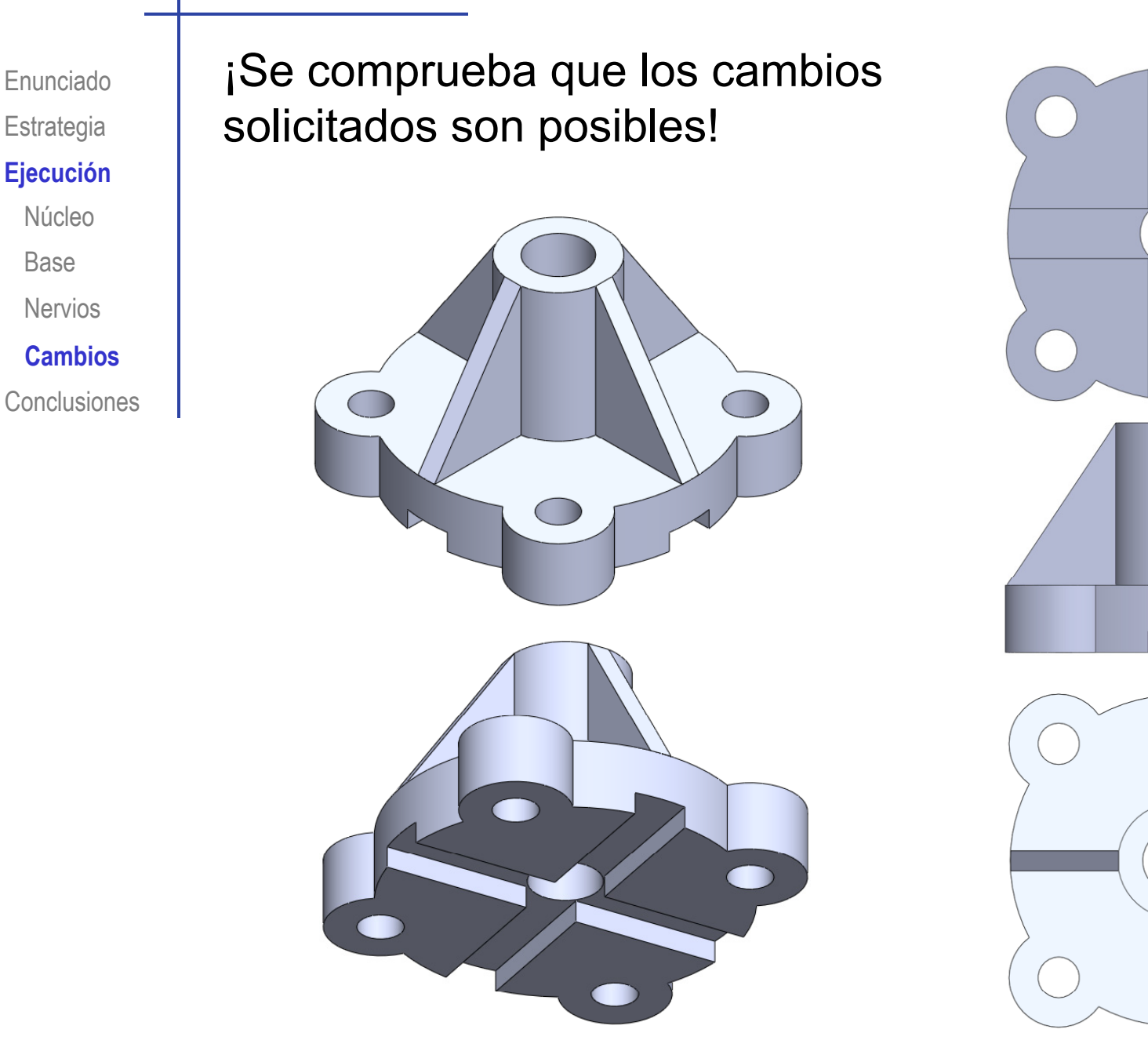

#### **Conclusiones**

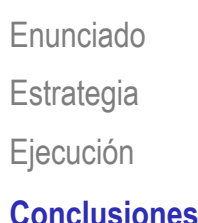

#### Hay que analizar los objetos antes de modelarlos

Ejecución (El áli i ideología en:  $\searrow$  El análisis se apoya en:

- Planos de detalle
- Esquemas de modelado

El análisis permite detectar elementos característicos

Los elementos característicos aportan dos ventajas:

- $\sqrt{ }$  Simplifican el proceso de modelado
- Dejan constancia de la intención de diseño en el árbol del modelo

Pero es difícil encontrar elementos característicos que transmitan intención de diseño sin quedar demasiado vinculados a una operación de fabricación particular

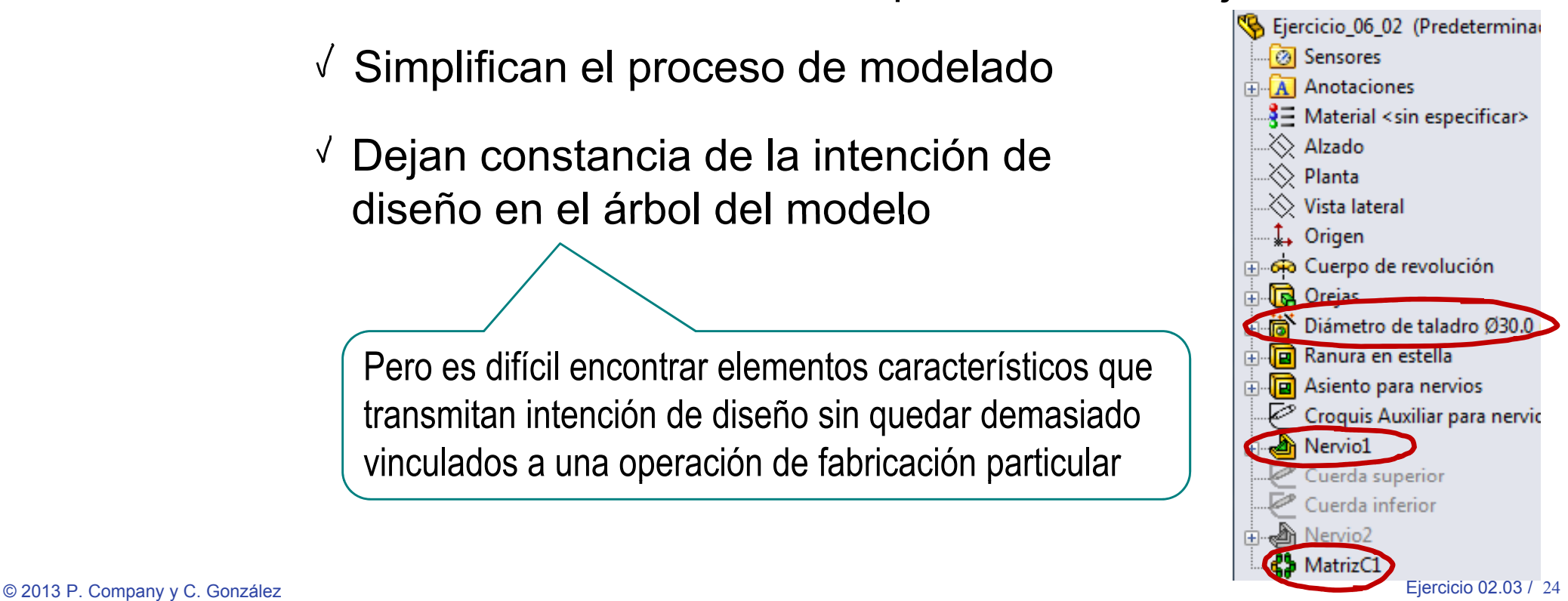

#### **Conclusiones**

Enunciado**Estrategia** Ejecución **Conclusiones**

La intención de diseño también se transmite mediante la  $\epsilon_{\text{\tiny{Jecución}}}$   $\parallel$  elección de los datums y las restricciones apropiadas

Los datums y las restricciones tienen que:

 $\sqrt{\ }$  Permitir cambios válidos

 $\sqrt{\phantom{a}}$  Impedir cambios no deseados